## Volume 25, Issues 7-8 \$3MEl mini app newsletter

## the minnesota apple computer users' group, inc,

## Special Summer Issue July - August

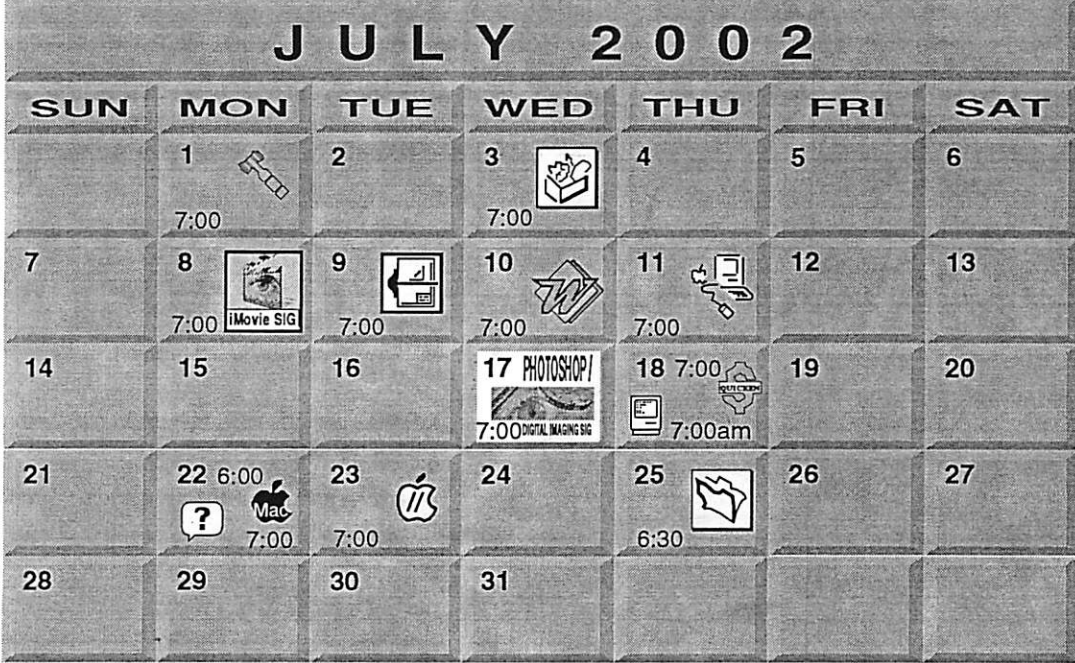

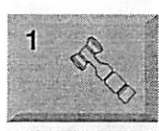

-.

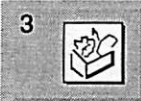

8

9

10

;:.-,v,. -j.

Board of Directors mini'app'les members welcome.

Ramsey County Library Roseville County Rd B Les Anderson 651-735-3953

AppleWorks SIG Augsburg Library 7100 Nicollet Ave S, Richfield | John Hunkins, Sr. 651-457-8949

hunkins@mac.com.<br>IMovie SIG Washburn Library 5244 Lyndale Ave S. Mpls | John Pruski. 952-938-2818

VectorWorks SIG Washburn Library 5244 Lyndale Ave S. Mpls Charles Radloff 952 941 1667

Microsoft Word SIG 2850 Metro Drive Rm 124, **Bloomington** Tom Ostertag, D 612-951-5520 E 651-488-9979

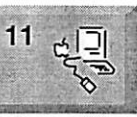

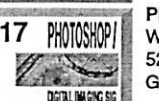

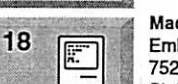

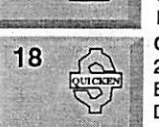

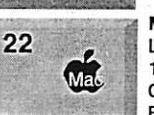

Macintosh Main  $\frac{1}{2}$  $\sum_{k=1}^{\infty}$   $\sum_{k=1}^{\infty}$   $\sum_{k=1}^{\infty}$  is  $\sum_{k=1}^{\infty}$  in  $\sum_{k=1}^{\infty}$ 

> Photoshop-Digital Imaging **Washburn Library** 5244 Lyndale Ave S. Mpls Gary Eckhardt, 952-944-5446

**Macintosh Consultants SIG** Embers 7525 Wayzata Blvd

St. Louis Park Bob Demeules, 763-559-1124 Quicken SIG

2850 Metro Drive, Rm 124 Bloomington Dale Strand, 952-835-5872

Meet Your IMac / Mac SIG<br>Liberty State Bank 176 Snelling Ave. N, St Paul Community Room y Brian Bantz, 952-956-9814

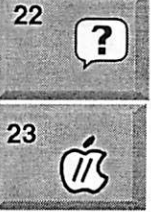

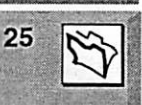

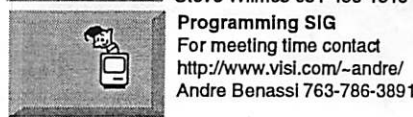

Macintosh Novice SIG Liberty State Bank 176 Snelling Ave. N, St Paul Community Room Richard Becker, 612-870-0659 Vintage Mac / Apple SIG (Formerly Apple II/GS SIG) Augsburg Library | 7100 Nicollet Ave S, Richfield Tom Gates 612-789-1713 FileMaker Pro SIG Megaclean 769 Kasota Ave S.E.Minneapolis MN 55414 Steve Wilmes 651-458-1513 Programming SIG For meeting time contact<br>http://www.visi.com/~andre/  $m$ p://www.visi.com/~andre/

For the latest Information please call mini'app'les Voice Mail-651-229-6952

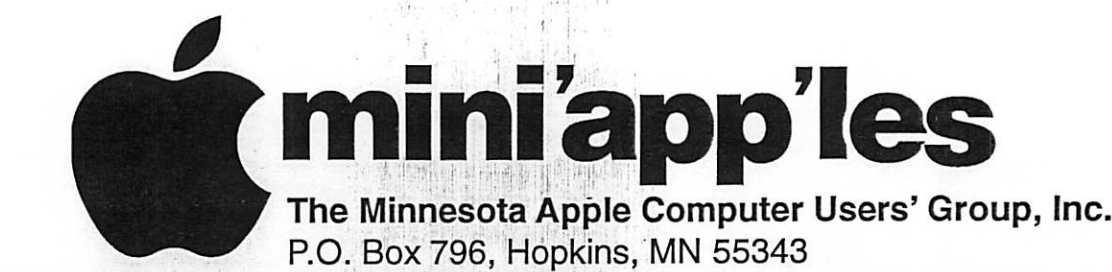

 $\mathcal{L}^{\text{max}}_{\text{max}}$ 

#### Board of Directors:

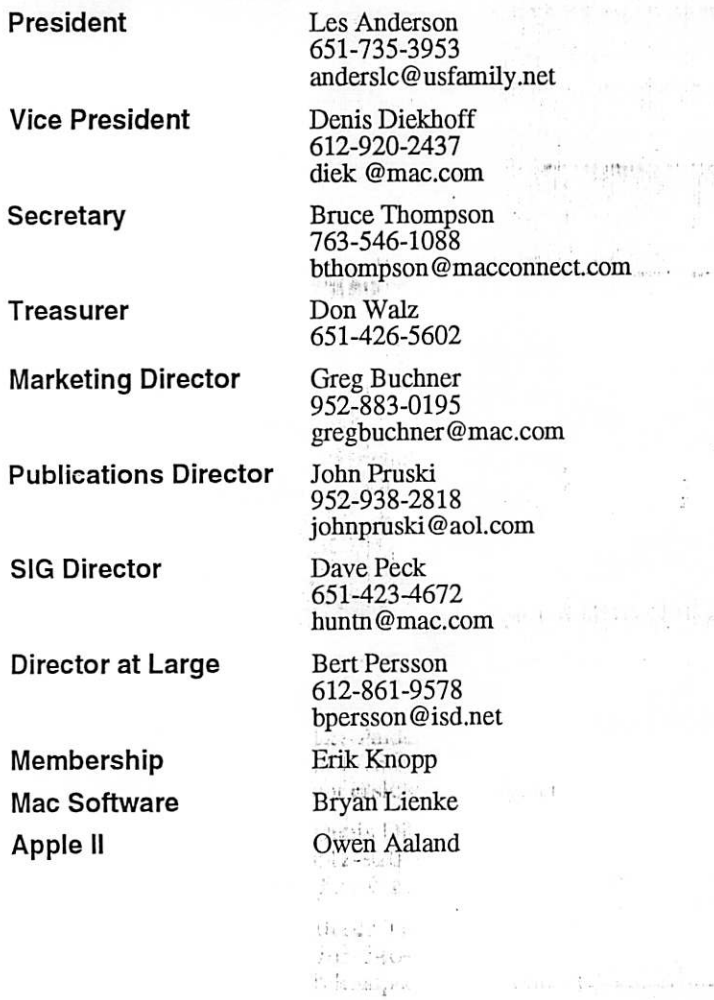

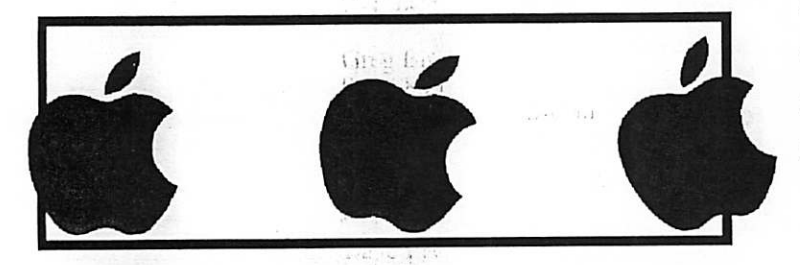

Introduction - This is the Newsletter of mini'app'les, the Minnesota Apple Computer Users' Group, Inc., a Minnesota non-profit club. The whole newsletter is copyrighted  $\odot$  by mini'app'les. Articles may be reproduced in other non-profit User Groups' publications except where specifically copyrighted by the author. (Permission to reproduce these articles must be given by the author.) Please include the source when reprinting.

Questions - Please direct questions to an appropriate board member. Users with technical questions should refer to the Members Helping Members section.

Dealers - mini'app'les does not endorse specific dealers. The club promotes distribution of information which may help members identify best buys and ser vice. The club itself does not participate in bulk pur chases of media, software, hardware and publications. Members may organize such activities on behalf of other members.

Advertisers - For information, see Newsletter Ad Rates box within this issue.

Newsletter Contributions - Please send contributions directly to our Post Office, Box 796, Hopkins, MN<br>55343, or tostertag@usfamily.net 55343, or tostertag@usfamily.net

Deadline for material for the next newsletter is the 1st of the month. An article will be printed when space permits and, if in the opinion of the Newsletter Editor or Manager, it constitutes material suitable for publication.

Editor/Publisher: Tom Ostertag 651-488-9979

Newsletter Layout: John Pruski 952-938-2818, Bert Persson 612-861-9578

mini'app'les BBS - Internet only access

mini'app'les Voice Mail - 651-229-6952

mini'app'les WWW site: http://www.miniapples.org

mini'app'les e-mail: miniapples@mac.com

The mini'app'les Newsletter is an independent publication not affiliated, sponsored, or sanctioned by Apple Computer, Inc. or any other computer manufacturer. The opinions, statements, positions, and views herein are those of the author(s) or editor and are not intended to represent the opinions, statements, positions, or views of Apple Computer Inc., or any other computer manufacturer. Instead of placing a trademark symbol at every occurrence of a trade-marked name, we state that we are using the names only in an editorial manner, to the benefit of the trademark owner, with no intention of infringement of the trademark.

mini'app'les Newsletter 2 2 July - August, 2002

 $$3$  Volume 25, Issues 7 - 8 mini'app'les<br>newsletter

the minnesota apple computer users' group, inc.

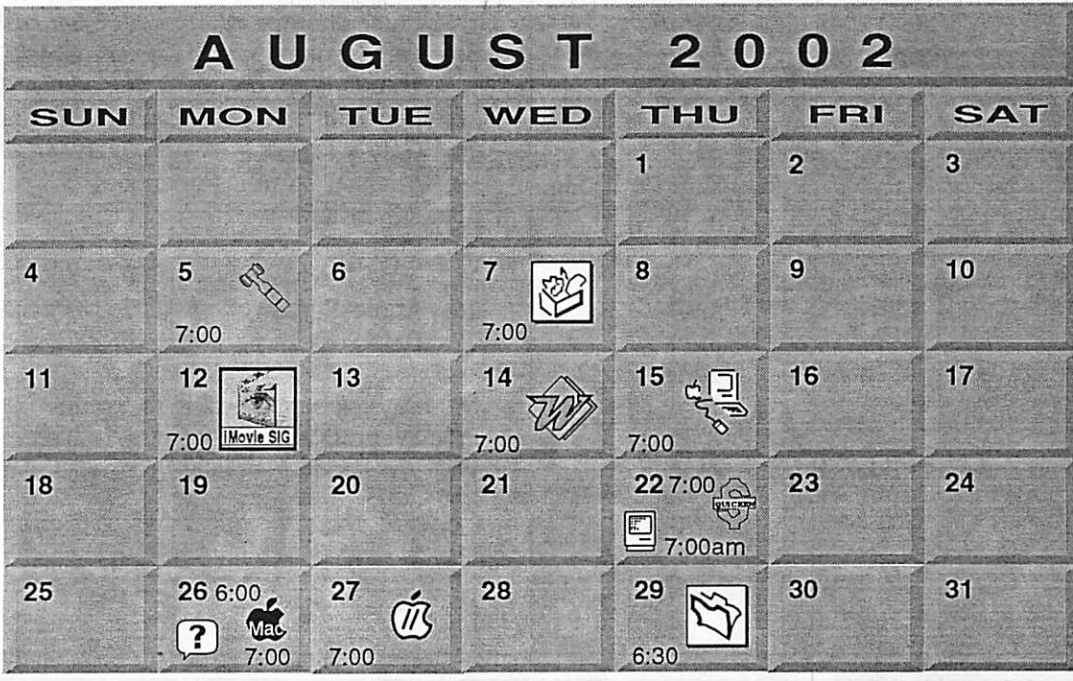

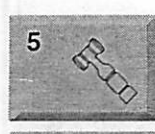

Board of Directors mini'app'les members welcome. **Ramsey County Library Roseville** County Rd B Les Anderson 651-735-3953

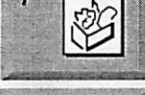

 $12$ 

AppleWorks SIG Augsburg Library<br>7100 Nicollet Ave S, Richfield | 7100 Nicolici Ave S, Montion

| John Hunkins, Sr. 651-457-8949 hunkins@mac.com.<br>iMovie SIG | iMovie SIG Washburn Library 5244 Lyndale Ave S. Mpls

John Pruski, 952-938-2818 VectorWorks SIG CANCELED, Vacation

Charles Radloff 952 941 1667

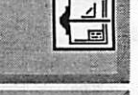

14

Movie SI

Microsoft Word SIG 2850 Metro Drive Rm 124, Bloomington Tom Ostertag, D 612-951-5520 E 651-488-9979

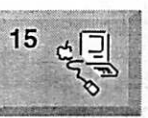

**DEITAL INACINE SIG** 

li.

PHOTOSHOP

22

26

5244 Lyndale Ave S. Mpls Photoshop-Digital Imaging

Macintosh Main Washburn Library

CANCELED Gary Eckhardt, 952-944-5446

Macintosh Consultants SIG Embers 7525 Wayzata Blvd St. Louis Park Bob Demeules, 763-559-1124<br>Quicken SIG

 $\overline{22}$   $\overline{2850}$  Metro Drive, Rm 124 **Bloomington** Dale Strand, 952-835-5872

> Meet Your iMac / Mac SIG **Liberty State Bank** Mac 176 Snelling Ave. N, St Paul Community Room ^^~^~~»ji Brian Bantz, 952-956-9814

26  $\mathbf{?}$ 27 ĨК

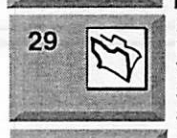

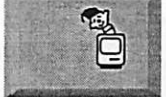

Macintosh Novice SIG Liberty State Bank 176 Snelling Ave. N, St Paul Community Room Richard Becker, 612-870-0659 Vintage Mac/ Apple SIG (Formerly Apple ll/GS SIG) Augsburg Library 7100 Nicollet Ave S, Richfield Tom Gates 612-789-1713 FileMaker Pro SIG Megaclean 769 Kasota Ave S.E.Minneapolis MN 55414 Steve Wilmes 651-458-1513

Programming SIG For meeting time contact http://www.visi.com/~andre/ Andre.Benassi 763-786-3891

For the latest Information please call mini'app'les Voice Mail-651-229-6952

mini'app'les Newsletter **3** 3 July - August, 2002

### i-I<u>al-Astronomiae II</u> » <u>1</u>9 **Members Helping Men**

Need Help? Have a question the manual doesn't answer? Members Helping Members is a group of volunteers who have generously agreed to help. They are just a phone (or ah e-mail) away. Please call only during the appropri ate times, if you are a member, and own the software in question.

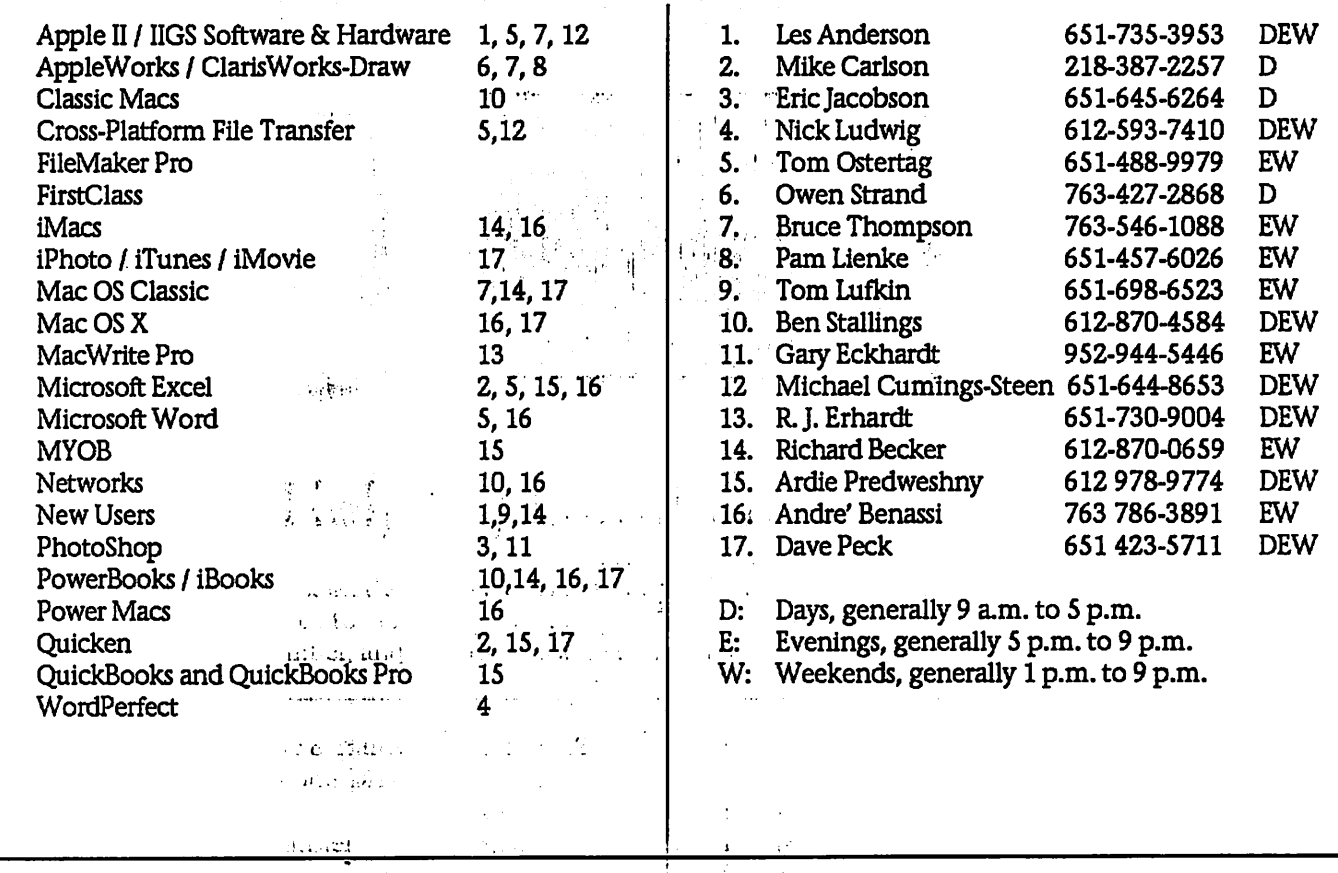

Please call at reasonable hours, and ask if it is a convenient time for them. By the way, many of these volunteers can also be contacted on pur BBS. We appreciate your cooperation.

If you would like to be a Members Helping Member volunteer, please send an e-mail message to John Pruski on our BBS, or call him at 952-938-2818, with your name, telephone number, contact hours, and the software or hard ware areas you are willing to help others.  $\ldots$ , .,

## Newsletter Ad Rates

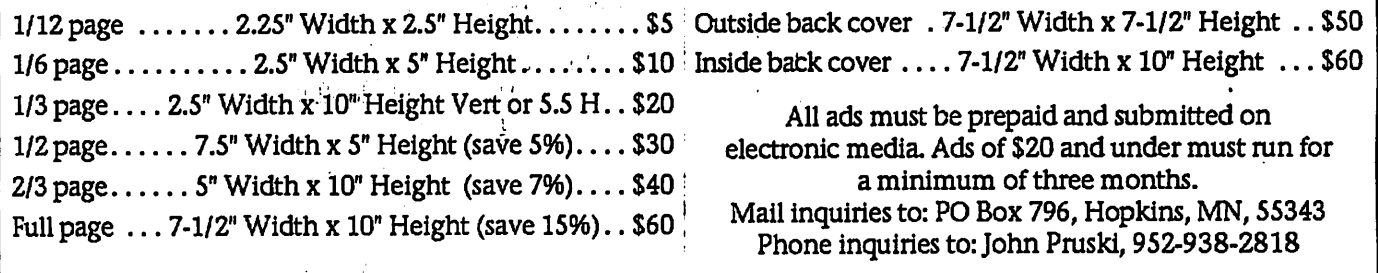

## CHANGE OF ADDRESS

/#^

 $\sqrt{ }$ 

/0^\

Moving? Going to be away from home and leaving a for warding address with the Post Office? Please send us a Change of Address when you are informing others. By using a moment of your time and a few cents to drop us a card, you save the club some money and you get your newsletter delivered promptly to your new address. If you don't inform us, the Post Office puts your newsletter in the trash (they don't forward third class mail) and charges the club for informing us of your new address. Change of Address should be sent to the club's mailing address: mini'app'les, Attn: Membership Director, Box 796, Hopkins, MN 55343.

> $\mathbf{r}_{\mathrm{max}} \in \mathbb{R}$ **FRIDA**

> > $\mathcal{A}^{\star}$

 $\sim$ 

 $\frac{1}{2}$  ,  $\frac{1}{2}$  ,  $\frac{1}{2}$ 

#### Table of Contents

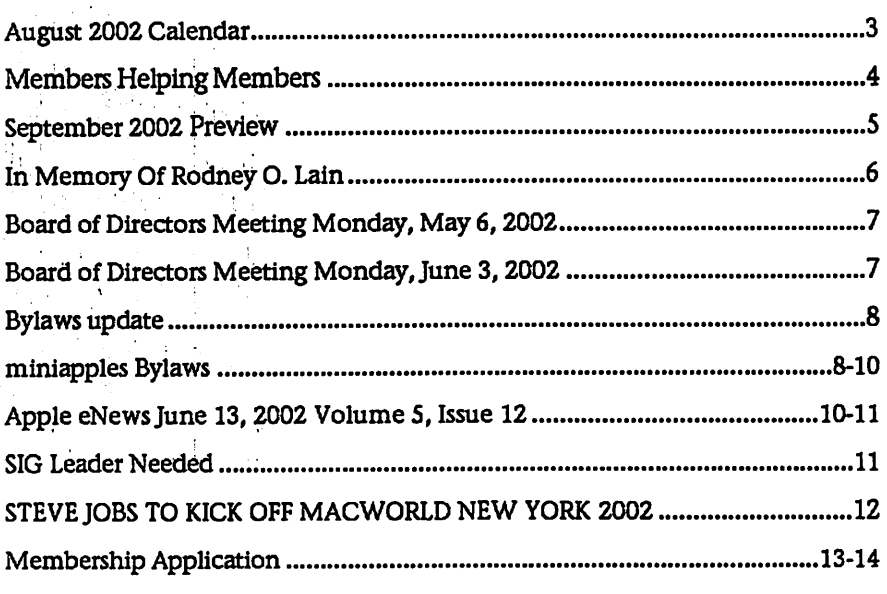

#### $\pm 1$  :

## September 2002 Preview

Here is the tentative calendar of our Special Interest Group (SIG) meetings for September 2002. Please pencil these events on your calendar. As always, when ^doubtful of a SIG date, time, or location, confirm with one of the following:

- At www.miniapples.org
- ; Our Voice Mail Telephone number: 651-229-6952
- : The cognizant SIG Leader

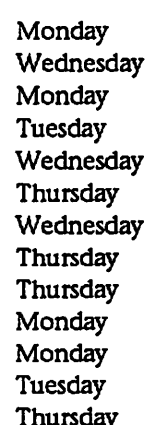

- 3 Board of Directors meeting AppleWorks nee ClarisWorks SIG iMovie SIG Tuesday September 10 VectorWorks SIG Wednesday September 11 Microsoft Word SIG Thursday September 12 Macintosh Main SIG Wednesday September 18 PhotoShop / Digital Imaging SIG Thursday September 19 Macintosh Consultants Thursday September 19 Quicken SIG Macintosh Novice SIG Monday September 23 September September September
- Meet Your iMac / Mac SIG Monday September 23 Vintage Mac/ Apple SIG September
- FileMaker Pro SIG Thursday September 26
- mini'app'les Newsletter  $\overline{5}$  July August, 2002

 $\sim$ 

## In Memory Of Rodney O. Lain

June 17th, 2002

Rodney 0. Lain: the loudestmouthed S.O.B. to ever set virtual pen to virtual paper. The man had the nerve to write things designed to piss me off, and worse yet, to make me think. I loved him for both of those things, and for many more rea sons. Rodney 0. Lain passed away this weekend, and I am a sad man. I first encountered Rodney when I was working on Mac OS News Around The Web, our once and future guide to outside news around the rest of the Internet. How could I miss him? Rodney wrote for just about every publication in the Mac Web! "How dare he?!," I thought. "Man, that guy's such a writingwhore!"

I read his work, however, and my reactionary outrage quickly turned into open admiration. Rodney was good. In fact, he was one of the best writers in the Mac Web. I admired his work, and after I met him at one of the MACWORLD shows, I admired him too. He was likable, charismatic, and charming, as well as being'a ' good writer. I quickly decided I want ed him to write for The Mac 1. 38 Observer.

By this time, Rodney was writing for MacAddict's online arm under the name iBrotha, but he threw his hat onto our masthead anyway. When MacAddict decided to cut his column for financial reasons, he brought iBrotha to TMO, which absolutely delighted both Dave Hamilton and me. When Rodney later decided to limit his writing to only two sites, TMO and Low End Mac, we were even happier. You see, I was proud to publish Rodney's work. Every time I got a submission from him, I couldn't wait to read it. I delighted in his thoughtfulness, and I reveled in his ability to enrage the local yokels. I admired his turn of word, and I coveted the capacious memory that pro vided for a relevant quote or two to start off every opinion piece he wrote. I loved talking to him, arid I enjoyed spending time with him dur ing MACWORLD shows, though that didn't happen often enough. I looked forward to seeing his opinions and posts in our forums, and I suggested

to him a time or two that we should write a Mac book together, some thing both of us wanted to do. I also talked him out of quitting his writing in the Mac world on more than one occasion. It took me a while to understand, and for him to tell me, but Rodney was battling depression. I never knew how hard that battle was for him, however. That's been a recurring theme since news of his death broke over the weekend; the thing I have heard most from people who knew him in the virtual world was "I never knew." Rodney never let it show in his writing, and none of us could have known.

It's funny, his writing. Rodney often deliberately wrote expressly to elicit flames from his readers, something many of whom failed to see. When I was researching all of the sites Rodney had written for, I stumbled across one Web site dedicated to dis secting, criticizing, and insulting both Rodney and his work. From the T.E.M.P. site, by one Montgomery Gabrys (including the incorrect punc tuation): Rodney is a very scary per son. Not because he's working part time at a CompUSA while holding a degree (or any retail location that sells Macs - did I mention he "used" to work at Best Buy before they stopped carrying them?) part-time just so Apple computers are present ed in the best possible light with the general public, but because he lives breathes and eats Apple. His mission has progressed to the point of him "wanting to become a black Guy Kawasaski". Odd enough to want to pattern your life based on someone else's job title of "evangelist" - but it's even wierder when the person he's parodying is no longer doing that job in the first place and has gone on to do other and better things Feel free to check out the site for yourself; it's full of such diatribes and rants all about Rodney O. Lain. Amazing. One guy gets all up in arms about a Mac lover's obsession by obsessing over that Mac lover, and fails to see the irony. If ever there was a fitting tribute to the impact that Rodney had on his readers, Montgomery Grabys' site is it. On the other side of that coin, our own Richard Burton (tbonel in our forums) said:  $\sim$  torp  $^{\circ}$  .

 $\mathbb{R}^{\text{NL}}$  . For space  $\mathbb{R}^{\text{NL}}$ 

I am absolutely stunned. Rodney and I had a lot of conversations about a lot of topics; he was one of the few people who wasn't afraid to speak his mind, and screw what the thought-Nazis said. He was also one of the few people I know who also devoured H.L. Mencken's work. I only wish we could have lived in the same town. I am stunned right now. However, in honor of Rodney, I shall "forgive some sinner and wink at an ugly girl". I only hope he is there to greet me in whatever afterlife might exist. On further thought, that is a much finer tribute to Rodney than Mr. Gabrys' strange site. If I drank alco hol, I would hoist a beer in Rodney's name. As it is, I shall hoist a Diet Coke in his memory instead. Mr. Lain, you were a fine man! I didn't agree with everything you wrote, but I loved every word of it. I dont approve of or appreciate you taking your own life, but I too hope you are there to greet me in whatever afterlife might exist. I dont write as well as you did, but I shall always aspire to be as effective as you. I don't know why you left us, but I will always love you.

Peace to you, iBrotha, and thank you for everything you gave to me, to TMO, to the TMO community, and to the greater Mac community as well. You are sorely missed.

#### Reprinted from; MacAddict The Back Page by Bryan Chaffin

Some of you may remember Rodney he gave a few presentations at the Mac Main meetings. Rodney had worked at Micro Center and started at the Apple Store a little while back. I remember Rodney as sharp, dynam ic and on top of things ...

Terrible news. I'm sure this will send shockwaves through the Mac community. Rodney was well loved. I thoroughly enjoyed his writings, and he was a great mind, althpugh he never admitted it. I'm still in shock, all I could think about is confirming that this is true because I am still at the denial stage..

from miniapples members

mini'app'les Newsletter • ' 6 July - August, 2002

#### Board of Directors Meeting Monday, May 6, 2002 SIG Dir-Dave Peck

Members Present - Bert Persson, Don Walz, John Pruski, Les Anderson, Members Absent - Pam Lienke, Greg Buchner

Also Present - Dick Peterson

Agenda Adopted with additions April Minutes approved with correc tions

Officers and coordinators reports: President - Items added to agenda Vice-President - Offer to help at Strictly Business; timing not right this year but maybe next year Secretary - Absent (minutes taken by Bruce Thompson) Marketing - Absent<br>Membership - Absent SIG Director - Mentioned need for Main Mac coordinator; Team Electronics has classroom that could be used for meetings Publications - 252 copies sent; Les (mailer) needs someone to drop off newsletter in July for Aug issue; might have a combined July/Aug newsletter, Dir at Large - Taking minutes

Old Business

Main Mac in May will be Softkeys

Members Present -, Don Walz, John Pruski, Les Anderson, Denis Diekhoff, Bruce Thompson, Greg Buchner, Dave Peck Members Absent - Bert Persson Also Present - Dick Peterson

Agenda Adopted with additions May Minutes approved with correc tions

Officers and coordinators reports: President - Items added to agenda Vice-President - Sandy Foderick has said she would do a presentation on MacWorld at the August Main Mac<br>Secretary – Minutes Secretary - Minutes  $\frac{1}{2}$   $\frac{1}{2}$   $\frac{1}{2}$   $\frac{1}{2}$ M a r k e t i n g - ' , ' ' Membership - Absent SIG Director - Would like to have a copy of the Bylaws. Posted on the BBS would be good. Publications - Updated the Members Helping Members and BOD listing. There will be a combined July/August

Dir at Large - Absent

mini'app'les Newsletter **July - August, 2002** 

demo; June Main Mac Gune 13) will be at the Apple Store at the Mall of America. Bruce Thompson is coordi nating that meeting.

External floppy drive has been pur chased for iBook. Bruce Thompson will pursue gettign Applecare for iBook

We have received no returns on cards sent out to continue complimentary copies of newsletter. Time to pull from mailing. Les Anderson will check on "pulls"..

BBS - Dick Peterson asked about fol low-up on purchase of Timbuktu for admin on the BBS. Bruce will contact company about a "comp" copy and also check into cost if we can't get a free version.

Also, Dick said he will delete unused accounts from BBS, as they were car ryovers from the old BBS

#### New Business Tabulation of votes. The following were elected: Pres - Les Anderson Vice Pres - Denis Diekhoff Sec - Bruce Thompson Treas'-Don Walz Mktg-Greg Buchner Pub-John Pruski

Board of Directors Meeting Monday, June 3, 2002

Old Business

Timbuktu- Bruce and Les both tried contacting Netopia but got no response. Denis made a motion to authorize up to \$200 to purchase. M/S/P: Bruce will work on that. SIG leader for Main Mac- Will be "by committee" until someone can be recruited.

MYOB- Don W has sent in the appli cation for the free User Group copy. Web Site-Discussion about links to Apple retailers. Dave P will change the link on the main page to not go to the Apple Store. Will set up a links section for local retailers. Members Helping Members- Has been updated a transfer of the distribution of the state of the state of the state of the state of the state of the state of the state of the state of the state of the state of the state of the state of the state of the state o

New Business<br>Yearly Plan-Les presented a planning calendar for mini'app'les annual events. Discussion about dates and locations of Picnic, Auction, Novice Workshop(s), Annual Meeting, Election, and Bylaw review. It was decided to skip the picnic this year. Calendar Updating-John P will send

 $k=1,\ldots,4$  .

 $\mathcal{L} = \{1,2,3\}$ 

 $\mathbf{1}$ 

 $\mathbf{r}$ 

the calendar (from the newsletter) to Bruce and Dave for their updates. BBS- Dick P wants to clean up the inactive IDs on the BBS. Many were the OK to administer as needed. BBS Calendar- There should be a calendar on the BBS. Bruce will look into it.

At Large - Bert Persson (as Past Pres) Advertising on Web Site - Some perceive that the link to Apple Store. Club policy is to not endorse a store. Bert will contact Dave P re: changing the message to a generic message. Members helping Members needs update. Discussion about process. Some changes will be done, others

MYOB has offered a copy for club use.

Next Board Meeting will be 7 P.M. Mon, June 3,2002 at the Ramsey County Library, Hamline and County

Bruce Thompson (for Pam Lienke,

will be asked about status. Need a new Main Mac SIG leader. Will ask at meetings and put notice in

Don W will contact.

Meeting Adjourned

Respectfully Submitted

newsletter.

Road B

Secretary)

Edom-What is the status of the edoms? The BOD will contact Bryan Lienke about eDOM / New Member disk

Next Board Meeting will be 7 P.M. Mon, July 1,2002 at the Ramsey County Library, Hamline and County Road B Meeting Adjourned

Respectfully Submitted Bruce Thompson, Secretary

 $4\mu$ ,  $\mu$ 

## BYLAWS UPDATE

Submitted by Les Anderson

The "Rules" that govern how mini'ap p'les is operated is the Club Bylaws. The last time they were revised was in 1998. It is time to look at them again and the club needs your input. The Bylaws are on the club BBS, and are published elsewhere in this

## miniapples Bylaws

NAME OF ORGANIZATION The name of the organization is Minnesota Apple Computer Users' Group, Inc. hereafter called "mini'ap-<br>p'les."

PURPOSE

The purpose of the organization is to promote the dissemination of infor mation concerning the use of 'Apple Computers and products related thereto, and to share the knowledge of members at large concerning their talents and information pertaining to computers in general. MEMBERSHIP

Members of mini'app'les are required to pay annual dues, which will be;due on the anniversary of the month they<br>joined. joined.  $\blacksquare$ 

The actual amount of dues will be set by the board. A application fee 'may be charged at the discretion of the board.

Annual dues must be received by anniversary date or membership shall be terminated.

Membership rights will be extended to the immediate household upon receipt of dues from the household; Each membership shall have the right to cast one vote.

Membership will not be denied ::: because of race, creed, color, sex; or n a tional origin.

Members are expected to abide by these bylaws.

Benefits of membership shall include: A subscription to the mini'apples newsletter.

Eligibility to purchase mini'app'les software.

Eligibility to participate in mini'ap $\cdot$ p'les sanctioned activities. LEADERSHIP

#### The officers of mini'app'les, shall con sist of the following positions $\frac{1+|v|}{|v|}$ President Past President Vice President  $\mathbf{V}$  $\mathcal{F}_1$  ,  $\mathcal{F}_2$  ,  $\mathcal{F}_3$ **Secretary**

Newsletter. Please take a few minutes to read them over and give us your written suggestions for changes. This can be done via e-mail to cminiapples@mac.com>, or to the Directors folder on the BBS. The deadline for suggestion is Oct. 31,2002.

Proposed changes to the Bylaws will

Treasurer Publications Director Interest Group Director<br>Marketing Director These eight officers are the governing board of the mini'applies and all mini'app'les business will be conduct ed by this board. Except for the Past President, officers are elected for term of one year. The term runs from May 1 to April 30. The office of Past President will automati cally be given to the retiring President: If a President is elected for sequential terms, the incumbent Past President will remain in office. If Past President resigns or relinquishes office, the President shall appoint a Director at Large to complete Past President term and duties. If an officer resigns or relinquishes office; the President shall appoint a replacement in a timely manner sub ject to board approval If the President resigns or is unable to perform the duties of the office; the Vice President shall assume those duties. In the absence of the President and Vice President the officers may appoint an acting President. Board members maybe removed from office by a two-thirds majority vote of the board. A recall election shall be held within 60 days of presentation of an impeachment petition bearing the verified signatures of at least five per cent of the membership. The President, Vice President, or Secretary may call a general member-<br>ship meeting. Membership shall be notified of time, place; and purpose of meeting through the mini'app'les newsletter or a special mailing. Election of Officers. Nominations will be made by a nomi nating committee. From the Further nominations from members will be accepted at a general member ship meeting to be held in February.

be published in the Newsletter and voted on by the membership along with next officer election. They will also be reviewed and discussed at the February annual meeting. Remember, this is your club, and your help is needed

The subsequent list of nominees with such statements as they may wish to make pursuant to their candidacy shall appear in the April newsletter. The election will be by means of a written ballot as published in the April newsletter. Ballots will be accepted at mini'app'les meetings or by maiL All ballots must be received by April 28th. A simple majority of those voting is necessary for election. Results of this election shall be pub lished in the newsletter not more than 60 days following the election. Board members must be paid up members of the mini'app'les. If a board member's membership lapses, they have effectively resigned from the board of directors, and the board shall so notify them and make record in the minutes.

No member or membership may hold more than one board position or vote<br>except as noted in bylaws.

LEADERSHIP RESPONSIBILITIES General Duties. The duties of the

elected officers are in general to: Promote the purpose and member ship of mini'app'les.

Administer the bylaws of the mini'ap

Assure the financial well-being of the mini'app'les.

Attend and report at each board meet ing.

Carry out decisions of the board in a timely manner.

Appoint staff and committees as nec-<br>essary, subject to board approval. Communicate to the board the needs of appointed staff and membership in

general.

Duties of the President. The President will:

Provide leadership and direction to the general membership and to the board of directors.

Prepare an agenda for each board<br>meeting. meeting.  $\sim$  /  $\sim$  /  $\$ 

Chair mini'app'les board and general

mini'app'les Newsletter 8 3 3 3 July - August, 2002

 $\mathcal{F}(\mathcal{A})$  ,  $\mathcal{F}(\mathcal{A})$ 

membership meetings at which busi ness is conducted.

Assign duties to board and staff mem bers.

Establish goals to be reached during the term in office. Duties of the Vice President. The Vice

/^\

ý

 $\sqrt{2}$ 

President will: Assist the President with the duties of that office and in the absence of the president, assume the duties of that office.

Organize the program, facilities and equipment for general membership meetings including meetings for nom inations or voting by membership. Coordinate participation in events, such as trade shows and seminars. Duties of the Treasurer. The Treasurer will:

Maintain the mini'apples financial records and records of mini'apples assets.

Prepare a written financial report to include income, disbursements, cur rent account balances ahd'assets, at each board meeting. This report will be included in the minutes-'—

Prepare an annual budget. Be cognizant of and act upon require ments of the IRS and Minnesota State Department of Revenue in a timely and efficient manner.

Administer the collection of all monies due the mini'app'les. Establish and maintain bank accounts in the name of the mini'app'les. Deposit all monies in the mini'app'les bank account(s) in a timely and efficient manner.  $\alpha_{\rm eff} \sim 100$ 

Pay all bills and demands as authorized by the board rized by the board. Duties of the Secretary The Secretary

 $will:$ Record in a permanent form the min

utes of all board and general member ship meetings at which business is conducted.

Record the results of elections; Archive and maintain all mini'app'les records other than those kept by the Treasurer.

Keep a mini'app'les calendar. Assist the President and Vice President in correspondence as required. Duties of the Past President. The Past President will: Provide continuity in the leadership<br>of the mini'ann'les.

of the mini'app'les. Assist the President with the duties of<br>that office. that office.

Provide historical references for decision making process. sion making process. Duties of the Publications Director.

mini'app'les Newsletter July - August, 2002

The Publications Director will: Oversee publication of the newsletter. Appoint with consent of the board: Newsletter. Editor and assistants Advertising Coordinator Marketing Director. The Marketing Director will: Oversee the maintenance and process ing of membership records and mate rials in the set Promote membership, Duties of the Interest Group Director. The Interest Group Director will: Oversee all matters related to the development and maintenance of Special Interest and Community Interest groups Encourage and assist in the formation of new interest groups Act as spokesperson to the board for group representatives FINANCIAL The mini'app'les will maintain an account(s) at a local financial institu tion. Such accounts shall bear interest as the law allows.'' The Signatories on the account(s)<br>shall be: shall be:  $\mathcal{L}_{\mathbf{A}}$  ,  $\mathcal{L}_{\mathbf{A}}$ President • '. Vice President-Treasurer One signature will be required to dis burse funds from the account(s). The authorization of expenditures will be accomplished by the board approv ing an annual budget that covers the mini'apbles budget year. The budget year shall run from August 1 to July 31. Those expenditures not budgeted items, or budgeted items which exceed the budgeted amount by more than \$25.00 will require majority approval of the board. ''<br>Proper verification of expenditures will be required before the funds will be disbursed. In the event of dissolution of the cor poration, the entire net assets remain ing after payment of any or all liabili ties and obligations of the corporation shall be disbursed in a manner agree able to a majority of the board mem bers at a specially convened open board meeting and consistent with IRS and State regulations. Notice of this meeting shall be made known to all mini'apples members through the newsletter or a special mailing 30 days in advance of the meeting. A Surety Bond shall be obtained, nam

ing the above signatories as princi

BOARD MEETINGS

The business of the mini'app'les will

be conducted at board meetings, except for general membership meet ings or voting by the general member

The Board of Directors shall meet at least every other month at a place and time designated by the mini'apples president.

A quorum shall consist of 4 or more officers and no business shall be transacted if a quorum is not present. Notice of board meetings shall be published 30 days in advance of all regularly scheduled board meetings. In emergency situations, officers may agree to meet at any time, but all business transacted will be subject to reconsideration at the next regularly scheduled board meeting. Minutes of the emergency meetings shall be made publicly available in the next issue of the mini'apples newsletter and/or at the request of any member. The board of directors may designate three or more of its members to con stitute an executive committee. To the extent determined by the board, the executive committee has the authority of the board in the manage ment of the business of mini'app'les. The executive committee shall act only in the interval between board meetings and at all times shall be sub ject to the control and direction of the board. Any activity shall be reported to board at next meeting. Minutes of the board meetings will be made available no later than 60 days following that meeting.

All meeting of the board will be open to the general membership of the mini'app'les.

All members are encouraged to bring issues to the board. This shall be done by submitting agenda items in writing to the president in advance of the board meeting.

Decisions will be made by a simple majority of the board members pre sent, the President voting only in the case of a tie.

At least once per year, the board will examine these bylaws for needed changes following the procedure set forth in section H. BYLAWS

Requests for changes in the bylaws will be made in the mini'app'les newsletter at least four months prior to the election of officers.

The board will act on this request and on other items pursuant to changes in the bylaws at a board meeting at least three months prior to the election of

#### officers.

Changes to the bylaws suggested by the board will be published in the mini'app'les newsletter.

The ratification will be by means of a written ballot as published in the mini'apples newsletter. Ballots will be accepted at mini'apples meetings or by mail. All ballots must be received by the 28th of the month in which vote is taken. A two-thirds majority of those voting is necessary for ratifica tion of the changes to bylaws.

## Apple eNews June 13, 2002 Volume 5, Issue 12

 $\mathcal{U}_2$ 

Submitted by John Pruski

#### In this Issue

1. "I Just Want Something That Works"

2. eMac Now Available for Everyone 3. Download the QuickTime 6 Public Preview

4. Tips for Ten: Copy and Paste

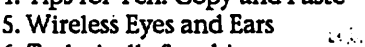

- 6. Technically Speaking  $\left| \cdot \right|$
- 7. What's New

Read today's issue of Apple eNews online at:

http://www.apple.com/enews/2002/0  $6/13$  enews 1. html

1. "I Just Want Something That  $\mathsf{Works}^n$  and  $\mathsf{works}^n$  is a set of  $\mathsf{S}^n$  .

"And that's why I use a Mac," says Aaron Adams. A Windows LAN administrator, Adams is just dne of the thousands of people who wrote us. Programmers, web developers, stay-at-home moms, video editors, network administrators-they all wanted us to know what prompted them to switch from the PC to the Mac. How easy it was. And why they'd never go back.

We invite you to read their stories, watch the new TV ads inspired by their letters (they started running this week), and check out the resources we've posted for other people just like them who may also be considering the Mac platform.

Know a friend who you think would enjoy the Mac? Send them to:

http://www.apple.com/switch/ 2. eMac Now Available for Everyone

 $\sim$ 

 $\mathcal{F} \subset \mathcal{F}$  .

调度量 Changes to these bylaws become effective the first day of month fol-<br>lowing publication of notice of ratification in the newsletter. Such notice shall appear not more than 60 days after the closing date for receiving bal lots.

MISCELLANEOUS mini'app'les will support the copy

In the event of meeting cancellation, the officers will make every effort to contact the local members through

the media or other means as appropri ate.

All Books and Records to be audited not less than once per year by a com mittee of members, not including officers, appointed by board. All applicable Federal and Minnesota laws and statues apply and supersede where bylaws do not comply with said laws and statutes.

Your phone calls and email convinced

us. Though we designed it specifically for education, you made it clear that you wanted us to make eMac-our most affordable system with a G4 processor-available to you as well.

So we have.

Starting at just \$1099, eMac features a brilliant 17-inch flat CRT display (16 inch viewable) and a space-saving, allin-one design that will look great in any room.

Powerful, eMac boasts a 700MHz G4 processor and comes with 128MB of SDRAM, a 40GB hard drive, a CD-RW optical drive, a built-in modem, a sizzling NVIDIA GeForce2 MX graph ics processor, and a wide selection of pre-installed software, including iMovie, iTunes, and iPhoto.

http://www.apple.com/emac/

3. Download the QuickTime 6 Public Preview

Now you can sample the newest advance in Internet video streaming.

MPEG;4-the next-generation industry standard for digital video-allows you to enjoy higher-quality audio and video oh a wider range of digital devices: everything from cell phones<br>to broadcast TV. to broadcast TV. With QuickTime 6 Public Preview, Apple offers the industry's first main stream MPEG-4 solution-not only for viewing MPEG-4 content but for cre ating and streaming it, as well.

And you can try it today: just visit our site and download your copy of QuickTime 6 Public Preview:

http://www.apple.com/quicktime/preview/quicktime6/

Once it's installed, you'll want to experience some of the other advanced features that MPEG-4 and QuickTime 6 deliver-like Instant-On streaming (which eliminates those annoying buffer delays):

http://www.apple.com/quicktime/preview/mpeg4\_gallery/

And Advanced Audio Coding (AAC), the new MPEG-4 audio format that delivers higher-quality audio files at file sizes even smaller than MP3:

http://www.apple.com/quicktime/preview/mpeg4\_gallery/aac.html

4. Tips for Ten: Copy and Paste

Did you know that in Mac OS X, you can copy files-even a folder filled with files-using the Copy and Paste commands?

It's true. If you tried that in Mac OS 9, you'd be able to copy and paste only the names of the files. But Mac OS X lets you copy the file (or folder) itselfand, yes, you can even do this with applications.

Try it. In the Finder, select a file or a folder. Now pull down the Edit menu and choose Copy (or type commandc). Navigate to the location where you'd like the file's copy to reside, pull down the Edit menu, and choose Paste (or type command-v).

http://www.apple.com/macosx/ 5. Wireless Eyes and Ears

For several millennia, we've collected data on ecosystems in much the same /^%

 $\overline{a}$ 

way. Dedicated volunteers depending largely on their own eyes and ears have spent countless hours in the field. Watching.

Waiting. And taking reams of notes.

Unfortunately, rabid enthusiasts dont grow on trees, occasionally grouse about working day and night, and tend to disrupt wildlife by their pres ence.

Could we use technology to do a bet ter job?

Absolutely, says conservation biolo gist Michael Hamilton. Hamilton would like to "drag field biology into the 21st century" by deploying wire less eyes and ears-"webcams and environmental sensing devices con nected to a network of PowerBook G4<br>computers that will monitor and collect data about wildlife and natural habitats 24/7."

្នាន់ និងជាជិត http://www.apple.com/scitech/sciencemasters/hamilton/ • **11 Post** 

6. Technically Speaking -

Did you recently purchase a new PowerBook G4 computer? ... as  $i$  " $\omega$  ill,  $\infty$  :

If so, you may want to check to see if you received an S-video to composite adapter. The adapter lets you connect<br>your PowerBook to the composite connector on a television, VCR, or video projector. Normally found in the accessory kit, the adapter was omitted from some recently shipped PowerBook G4 computers;

We apologize for the oversight and would like to send an S-video to com posite adapter, free of charge, to any-

## SIG Leader Needed

We need a facilitator for the Main Mac meeting. The duties involve reserving the meeting room, introduc ing the speaker or conducting Q&A

**Shop** Ex

one who didnt receive one.

To order yours from our web-based fulfillment program, please visit:

http://depot.info.apple.com/videoadapter/

7. What's New

Time's running out. You have only until June 29 to take advantage of the special offers available as part of our celebration of the Apple Retail Store Anniversary:

http://www.apple.com/retail/anniversary/

We've just released Mac OS X 10 vlO.1.5. Be sure to run Software Update to take advantage of the many enhancements it offers. For more info:

http://www.info.apple.com/kbnum/n 122010

Next Tuesday,June 18; author Michael Rubin ("The Little Digital Video Book") visits the Apple retail store in San Jose's Valley Fair mall to offer shooting, organizing, and edit ing tips to aspiring videographers. And guess who else will be visiting an Apple retail store near you?

http://www.apple.com/retail/theater/

Vindigo, the highly popular personal navigation system that provides up-to-date information about restau rants, stores, movies, museums, ATMs, and other services (including full-color maps and directions), now features both Mac OS X and Palm 4.0 compatibility. Download a

sessions and making sure the meeting runs Smoothly. Various club members will offer suggestions for speakers to contact and schedule. If interested

free 30-day trial version from their website:

http://www.vindigo.eom/download/p alm\_downloadmac.jsp?platform=mac

Now available, FileMaker Mobile 2 lets you take your FileMaker Pro databases on the road, synchronize data between your Mac and Palm OS handhelds, and take advantage of such new features as pop-up lists and menus, resizable columns, time and date pickers, value lists, and address book phone lookups.

http://www.filemaker.com/products/mbl\_home.html

JMP 5-the highly respected statistical package that "dynamically links statis tics with graphics," allowing users "to interactively explore, understand, and visualize data"-is now available for Mac OS X:

http://www.jmpdiscovery.com

Looking for a great deal on refur bished Apple products? Visit the online Apple Store and look for the Save tag in the left column. You'll find some great deals: like a refur bished iPod (SGB) for just \$299 and covered by the same warranty as a new iPod.

please contact Les Anderson, 651-735- 3953 or any board member.

mini'app'les Newsletter **in August, 2002** 

 $\sim 10$ 

## STEVE JOBS TO KICK OFF MACWORLD NEW YORK 2002

Submitted by John Pruski

Framingham, Mass. -June 17,2002 - IDG World Expo today announced that Steve Jobs, Apple's CEO, will kick off Macworld Conference & Expo/New York 2002 with the open ing keynote presentation on Wednesday, July 17,2002 at 9:00 a.m. Macworld Conference & Expo will be held at New York's Jacob K. Javits Convention Center, July 15-19, 2002. "We're looking forward to making this summer's Macworld Conference & Expo a fantastic experience for every one," said Charlie Greco, president and CEO of IDG World Expo. "Steve's keynote is likely to have a few surpris es for us all."

Additional event highlights and registration information are available on the Macworld Conference & Expo

Web site at http://www.macworldexpo.com.

About Macworld Conference & Expo Owned and produced by Framingham Mass.-based IDG World Expo, Macworld Conference & Expo is the world's most comprehensive Macintosh OS event. Macworld : 2020 Conference & Expo showcases prod ucts and services for professionals '

 $\overline{a}$ 

 $\Delta$  $\sim$   $\lambda$ 

**大阪** 

godine.  $\alpha^2$  $\Delta k \sim 10 M$ 

 $\mathcal{I} \rightarrow \mathcal{I}$  ,  $\mathcal{I}$ 

involved in media and creative con tent development for corporate and home applications, as well as con sumers using the Mac at home. Macworld Conference & Expo brings together the loyal base of Mac OS audiences in creative services, educa tion, application development, enter tainment, small office/home office and Internet-based environments. Macworld Conference & Expo offers professionals and consumers alike the opportunity to discover the latest developments and hottest products these markets offer. For more infor mation, please visit the Web site at

www.macworldexpo.com.

About IDG World Expo IDG World Expo (www.idgworldexpo.com)

Produces IT-focused tradeshows, conferences and events for professionals seeking world-class education, peerto-peer networking and one-stop comparison shopping. As the leading IT event management company, IDG World Expo leverages its experience and knowledge of IT-focused events and conferences, enabling technology companies to capture the attention and loyalty of influential buyers.

 $\frac{1}{2}\left(\frac{1}{2}\right)^{2}+\frac{1}{2}\left(\frac{1}{2}\right)^{2}+\frac{1}{2}\left(\frac{1}{2}\right)^{2}+\frac{1}{2}\left(\frac{1}{2}\right)^{2}$ 

**Contract Community**  $\mathbf{r}$ 

**Contract Contract** 

 $\Delta\Delta\sim 10^4$ 

 $\sim 1$ 

 $\sim 10^{-1}$ 

IDG World Expo's portfolio of confer ences and events includes Macworld Conference & Expo, LinuxWorld Conference & Expo, BioITWorld Conference & Expo and COMNET Conference & Expo. IDG World Expo is a business unit of IDG, the world's leading technology media, research and event company. About IDG

IDG publishes more than 300 maga zines and newspapers and offers online users the largest network of technology-specific sites around the world through IDG.net (www.idg.net),

Which comprises more than 330 tar geted Web sites in 80 countries. IDG is also a leading producer of 168 com puter-related events worldwide, and IDG's research company, IDC, pro vides global market intelligence and advice through 51 offices in 43 coun tries.

Company information is available at wwwidg.com.

# mini applies<br>--

 $\overline{\mathcal{C}}$ 

 $\big($ 

#### New & Renewing Members-Specify your level of support:

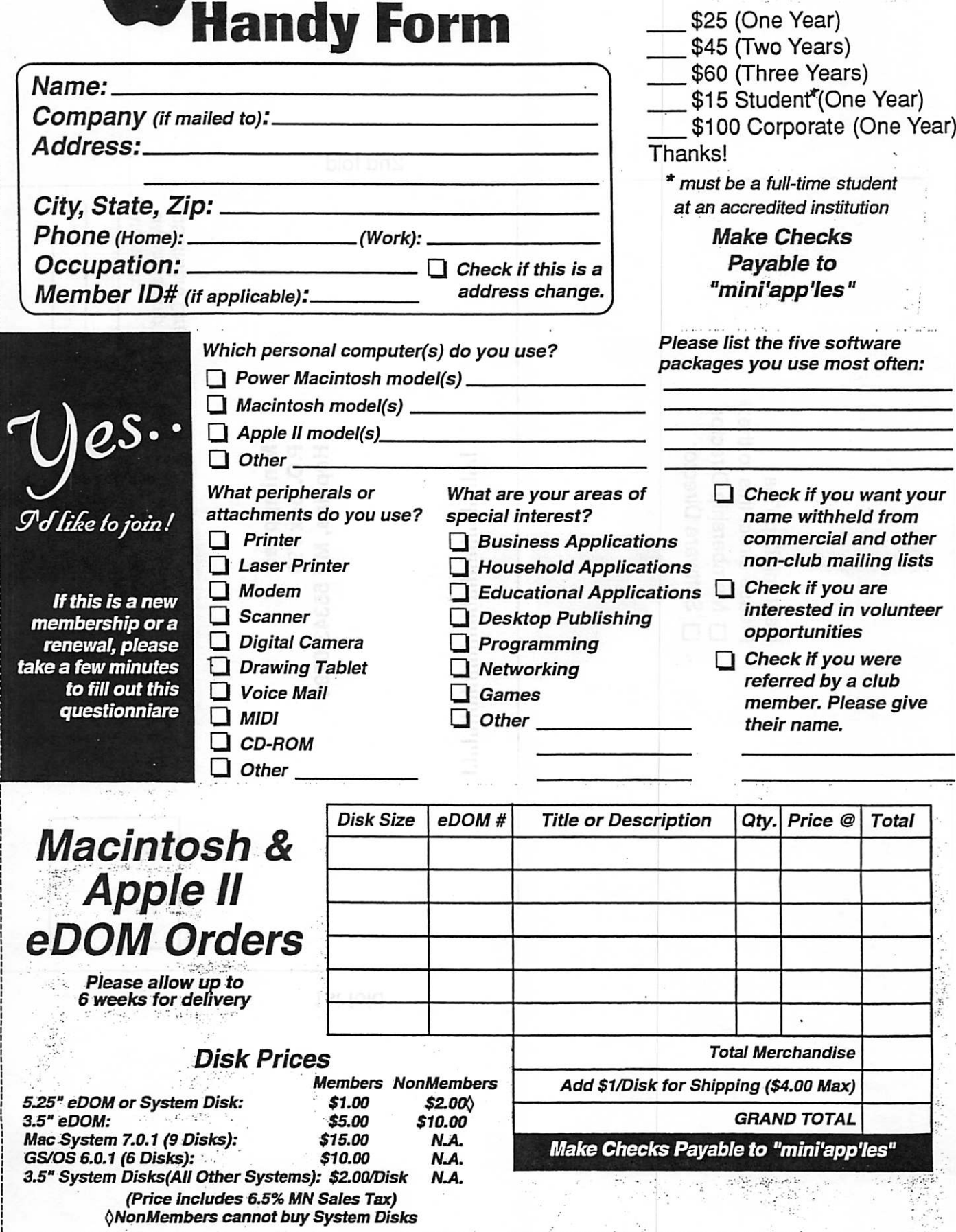

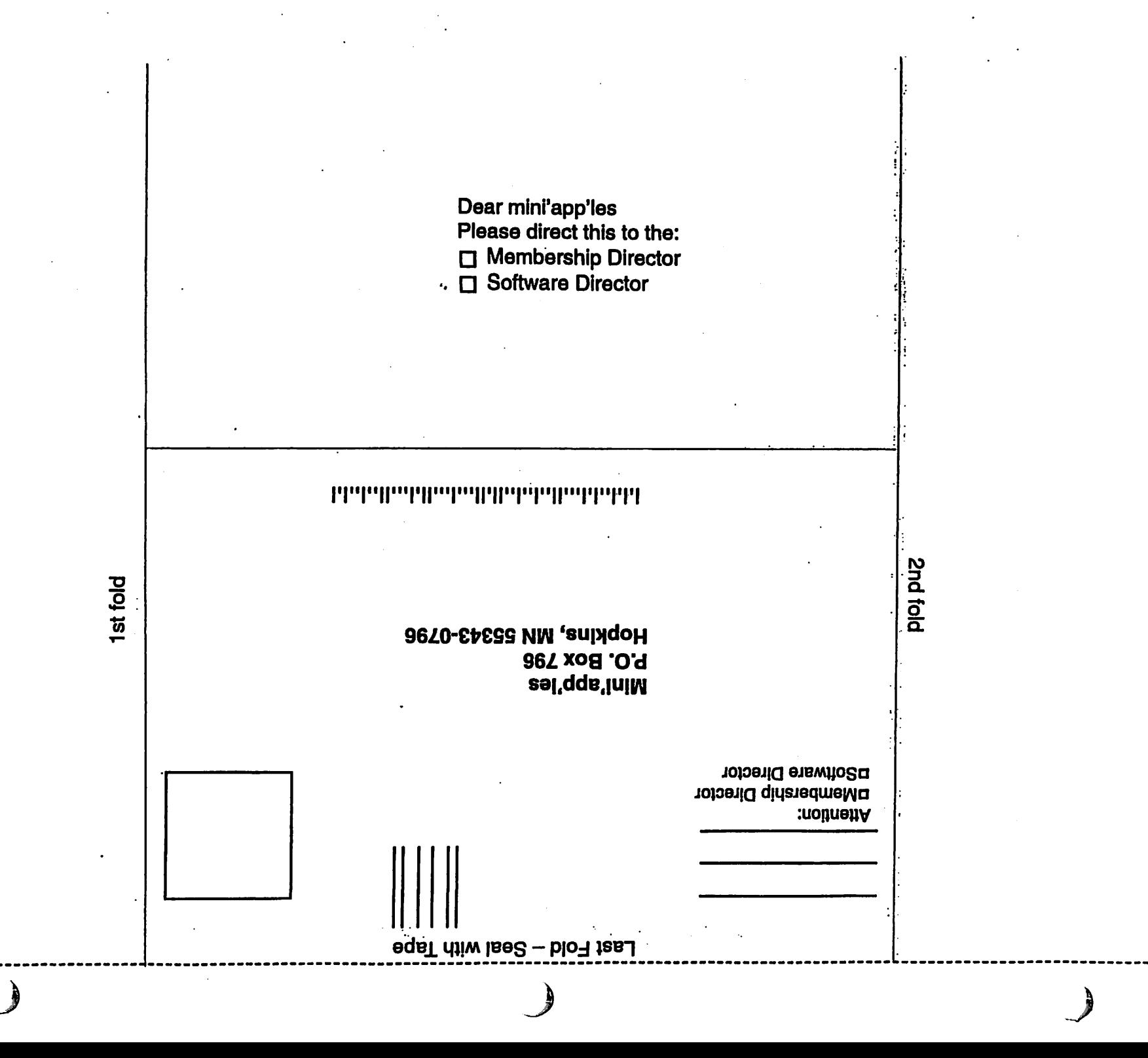

 $\overline{a}$ 

## Place Your Ad Here III

For rates see page 4

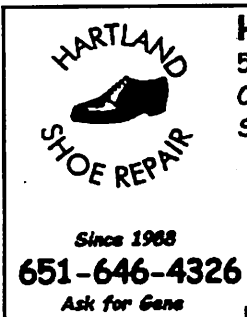

Hortland Shoe Repair Co. 591N. Hamline Ave Corner of Hamline and Thomas St. Paul, MN 55104

#### Hours

Tues-Fri—Noon to 6 PM Sat—9 AM to Noon Closed Mondays Email-hartlandsr@hotmail.com

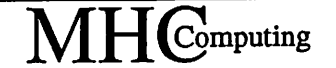

Macintosh™ Consulting Individual & Group Training Computer Problem Assistance

#### Mike Carlson

(218) 387-2257 (Grand Marais, MN)

mhcnvc @boreal.org

FileMaker® Solutions Alliance Member

 $\curvearrowleft$ 

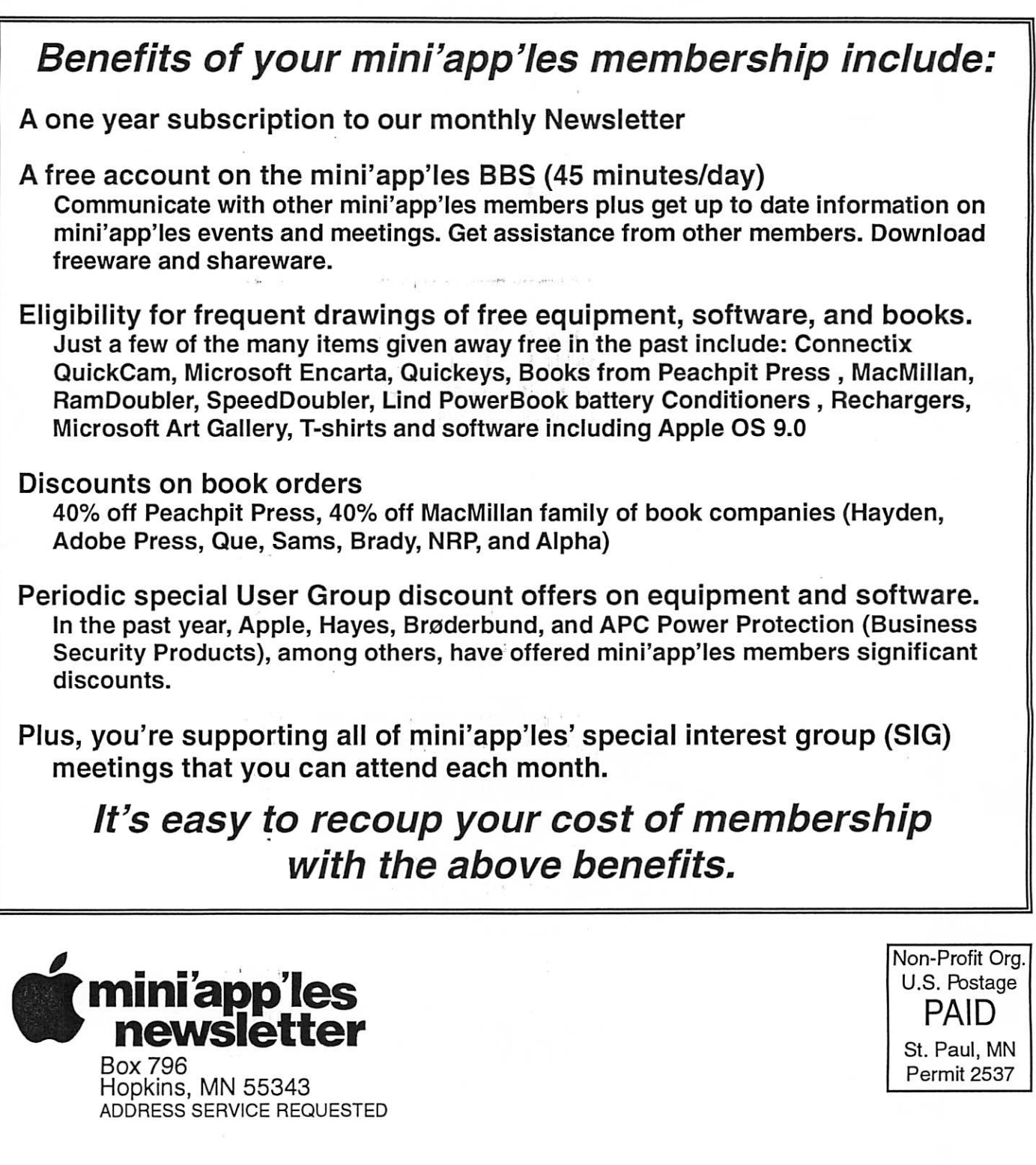

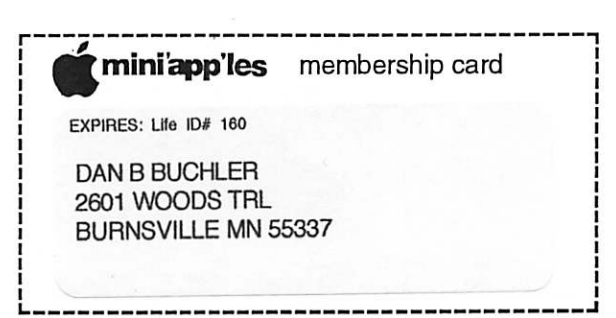

mini'app'les Newsletter **Marson Community Community** July - August, 2002